# **[Krautsalat mit Ananas in](https://www.cookingchef-freun.de/?p=5301) [Sahnedressing](https://www.cookingchef-freun.de/?p=5301)**

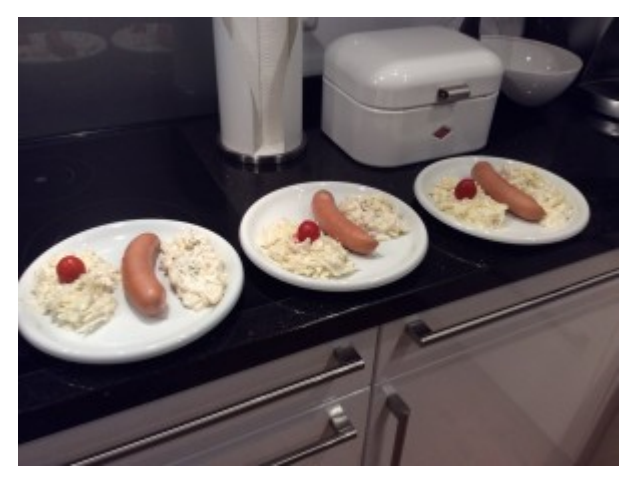

Rezept und Foto von Carmen Müller

### **Zutaten:**

- 1 Weißkohl
- 4 Schalotten

1 Dose Ananasstücke ½-1 rote Paprika 100 g Salatmayonnaise oder selbstgemachte Mayo 125 g Buttermilch 1-2 EL Weißweinessig Saft von ½ Zitrone Salz, Pfeffer (frisch gemahlen)

## **Zubereitung:**

Den Weißkohl mit der Trommelraffel, Multi oder Schnitzelwerk mit der feinen oder groben Schneidscheibe in Raspeln zerlegen. Ich nehme die dicke Schneidescheibe von der Trommelraffel, mit der Dünnen wird es uns zu fein. Das ist aber Geschmackssache.

Die Schalotten häuten und einmal längs halbieren und mit der feinen Schneidscheibe durchgeben.

Die Paprika putzen und vierteln. Ebenfalls mit der feinen Schneidscheibe (hochkant hineingeben) durchlassen.

Die Ananasstücke abgießen (Saft auffangen). Die Stücke nochmals mit dem Messer halbieren oder dritteln. Ich nehme auf ca. 1 kg Weißkohl 1 mittlere Dose Ananas.

Die Mayo, Buttermilch, Essig, Zitrone, etwas Ananassaft, Salz und Pfeffer in die Gewürzmühle geben und kurz durchmixen. Es klappt aber auch in einer Schüssel mit einem Schneebesen. Wenn die Konsistenz zu fest ist, je nach Geschmack mit Ananassaft oder Milch verdünnen.

Mindestens 2 Stunden durchziehen lassen, gerne auch über Nacht. Vor dem Servieren nochmals abschmecken, evtl. nachwürzen. Gutes Gelingen!

## **[Amerikanischer Karottenkuchen](https://www.cookingchef-freun.de/?p=4736)**

Amerikanischer Karottenkuchen. Das Frosting ist der Hammer.

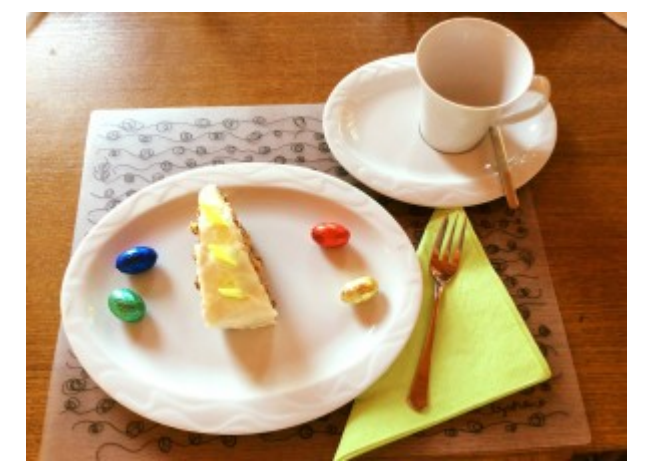

Originalrezept von Das Originalrezept ist von Cynthia Barcomi, abgewandelt von Carmen Müller und auf CC umgeschrieben, Foto von Carmen Müller

#### **Zutaten:**

280 g Mehl 260 g Zucker

2TL Natron 1TL Zimt 250 ml Pflanzenöl 3 leicht verschlagene Eier 175 ml Ananas aus der Dose/ püriert 110 g Walnüsse, zerbröckelt im Multi 75 g Kokosraspeln 75 g Rosinen 200 g Karotten, frisch und grob geraffelt im Multi *Frosting:* Alle Zutaten sollen Zimmertemperatur haben. 125 g Butter 200 g Frischkäse 2 TL abgeriebene Zitronenschale

2 TL Zitronensaft

500 g gesiebter Puderzucker

## **Zubereitung:**

Ofen auf 190 Grad Umluft vorheizen. Springform (26 cm) mit Rohrboden einfetten und leicht bemehlen. In der Rührschüssel mit dem Ballonschneebesen das Öl und die Eier verschlagen (Stufe3), dann das Ananaspüree dazugeben. Nun Schüssel ausspannen und mit einem Holzlöffel Mehl, Zucker, Natron und Zimt daruntermischen, bis alles eben gerade vermengt ist. Jetzt Nüsse, Karotten, Kokos,Rosinen dazugeben und locker unterheben, nicht gründlich mischen. In die Form geben und backen, Ca. 50 Min. Kuchen 10 Min. In der Form aus kühlen lassen, dann stürzen. Auf den abgekühlten Kuchen das Frosting auf tragen und etwas kühlstellen.

#### *Frosting:*

Butter und Frischkäse mit dem K-Haken Stufe 2-3 glatt rühren. Zitronenabrieb und -Saft hinzugeben. Dann langsam löffelweise den Puderzucker dazugeben (das dauert ca. 10 Minuten). Auf hoher Stufe schlagen, 6-7, bis das Frosting leicht und fluffig ist. Mit einer Palette auftragen.

Meine Abwandlungen:

1. keinen Zimt und keine Rosinen

2. weil Rosinen fehlen 220 g Ananaspüree und 230 g geschälte Karotten

3. zum Frosting einen Beutel Gelantine fix geben

Wichtig: bitte nur mit dem Löffel grob vermengen, amerikanische Kuchen haben eine andere Teigtextur!!! Gutes Gelingen!

## **[Frisch-fruchtiger Lauchsalat](https://www.cookingchef-freun.de/?p=764)**

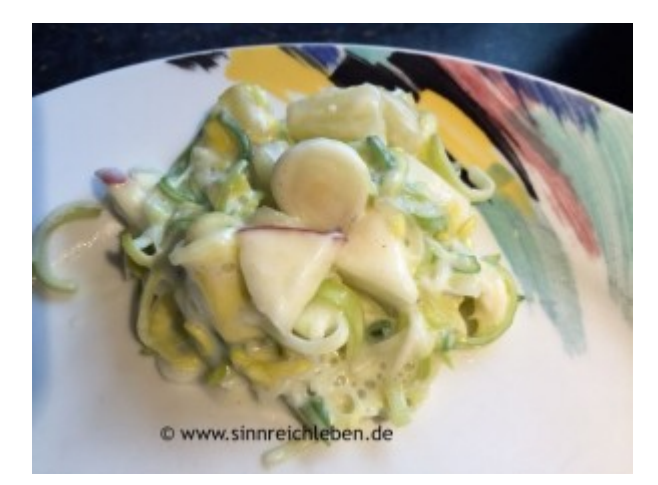

Rezept und Foto von Alexandra Müller-Ihrig ([sinnreichleben](http://www.sinnreichleben.de) -Ernährungsberatung)

**Zutaten für 2-3 Personen:** 2 große Stangen Lauch 1 halbe Ananas in kleine Stücke oder 1/2 Dose leicht gezuckerte Ananasstücke 1 Apfel (süß-sauer) 5 EL Miracle Wipp Balance oder Joghurt 2-3 EL Milch 1,5% Salz, Pfeffer

#### **Zubereitung:**

Zuerst wäschst du den Lauch und entfernst das untere Wurzelende. Oben im dunkelgrünen Bereich schneidest du 3-5 cm weg, aber nicht das ganze Dunkelgrün entfernen.

++++++

Um den Sand zwischen den einzelnen dicken Blättern herauszubekommen, habe ich folgenden **Tipp für dich:**

Du schneidest die Lauchstange in 2 Teile. Nun nimmst du nur den grünen Teil und schneidest ihn längst auf – aber nicht ganz durch, sondern nur bis zur Hälfte. Jetzt wird unter dem Wasserstrahl der Sand herausgespült. Durch den Schnitt kannst du die einzelnen Stengelblätter etwas auffächern.

++++++

Als nächsten Schritt schneidest du den Lauch in dünne Scheiben. Ich habe es mit dem Foodprozessor mit der Scheibe Nr. 5 (dicke Scheiben) gemacht.

Anschließend entkernst du den Apfel und zerkleinerst ihn in kleine Stückchen. Ananas und Apfel gibst du zusammen mit dem Lauch in eine Schüssel.

Für das Salatdressing verwendest du am Besten einem Schüttelbecher oder die Gewürzmühle. Gib Miracle Wipp, Milch und Gewürze hinein.

Wenn du eine frische Ananas verwendet hast, gebe noch ca 1 EL Honig und etwas Wasser hinzu. Bei der Dosen Ananas nimmst du ungefähr ein Viertel des Saftes dazu.

Nun schüttle alles gut durch und gebe es über den Lauch-Apfel-Ananas Salat.

Jetzt heißt es nur noch umrühren und für ca 1-2 Stunden im Kühlschrank ziehen gelassen.